# Analysis of Algorith Sorting algorithms (Selection sort

Garrett Dancik, PhD Fall 2021

Course Notes: https://gdancik.gith

#### What do we mean by Sorting?

- One of the most common operations in computer science is to sort data numerically or alphabetically
- We have seen previously that sorted data can be searched much more efficiently than unsorted data. Why?
- In addition, for presentation purposes, elements such as names, states, ages, GPAs, etc, are often displayed in sorted order (numeric data may be sorted from low to high or high to low; when we say that numeric data is sorted we will mean low to high)

**11 21 18 3 15 19**

• The list above in sorted order is: 3, 11, 15, 18, 19, and 21

# Selection sort

- Find the maximum element in the list (all *n* elements)
	- Swap this maximum element with the last element in the list
- Find the maximum element in the list (first *n*  1 elements)
	- Swap this maximum element with the second to last element in the list
- Find the maximum element in the list (first *n*  2 elements)
	- Swap this maximum element with the third to last element in the list
- This process repeats until we are down to the first element. This is the minimum element, which is now the first element in the list

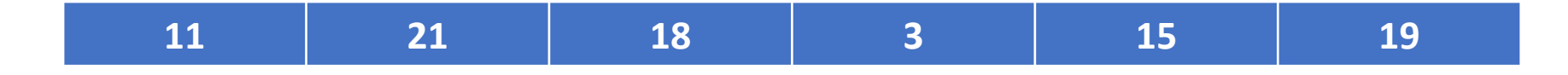

• We search all *n* = 6 elements for the maximum, and swap this maximum element with the last one in the list (the 6<sup>th</sup> one)

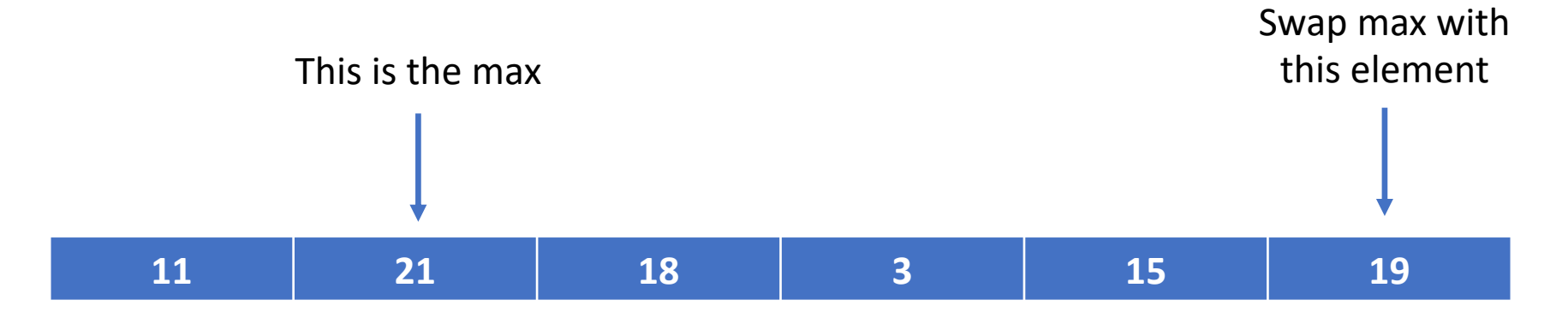

The max is 21  $\rightarrow$  swap this with the last element

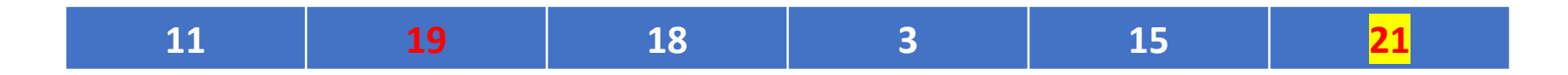

• We search the first *n-1* = 5 elements for the maximum, and swap this maximum element with the  $5<sup>th</sup>$  one (or the second to last one)

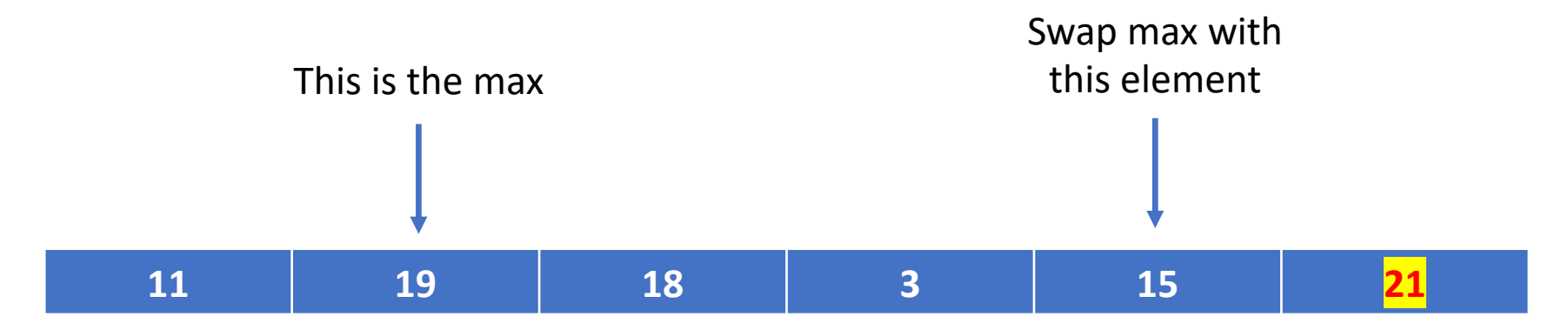

The max is 19  $\rightarrow$  swap this with the 5<sup>th</sup> element

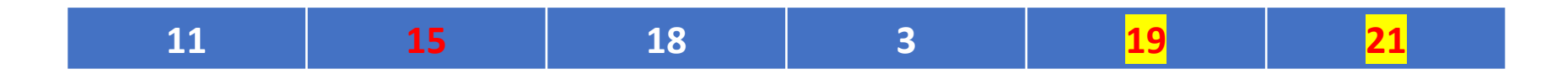

• We search the first *n-2* = 4 elements for the maximum, and swap this maximum element with the 4th one

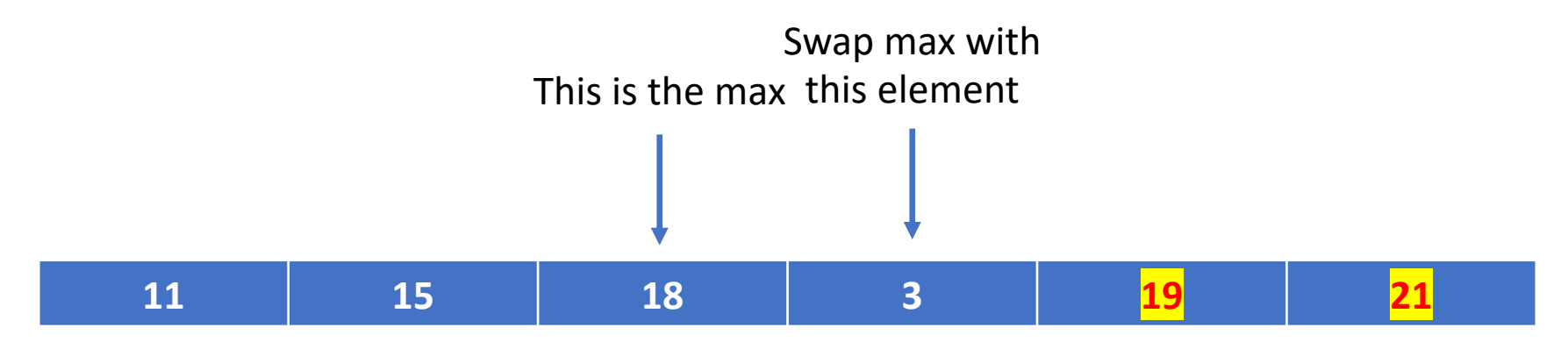

The max is 18  $\rightarrow$  swap this with the 4<sup>th</sup> element

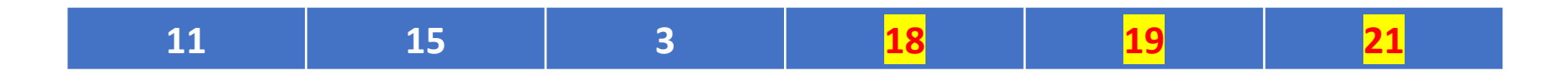

• We search the first  $n - 3 = 3$  elements for the maximum, and swap this maximum element with the 3<sup>rd</sup> one

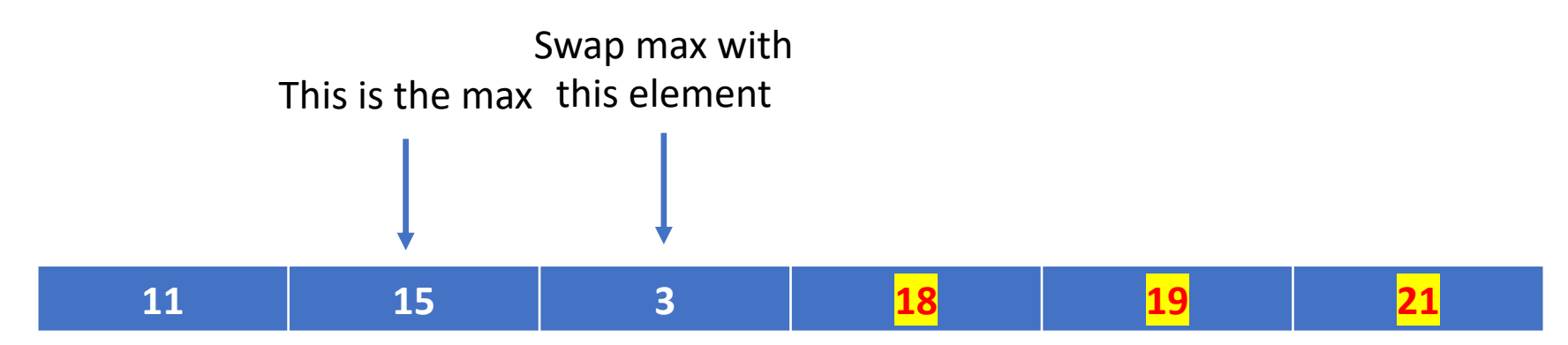

The max is 15  $\rightarrow$  swap this with the 3<sup>rd</sup> element

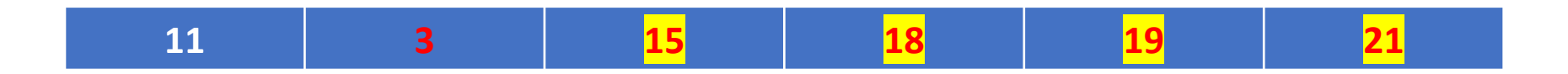

• We search the first  $n - 4 = 2$  elements for the maximum, and swap the maximum element with the 2<sup>nd</sup> one

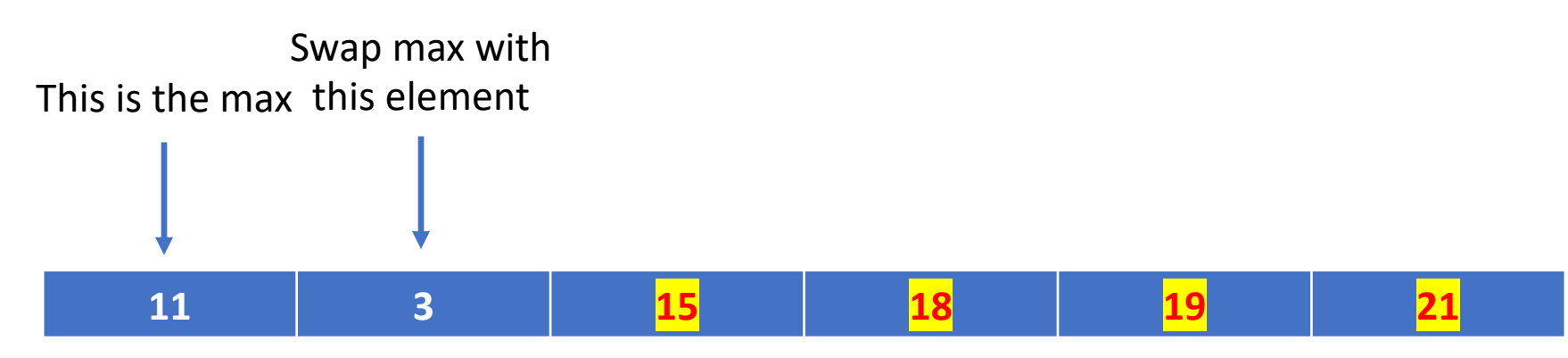

The max is  $11 \rightarrow$  swap this with the 2<sup>nd</sup> element

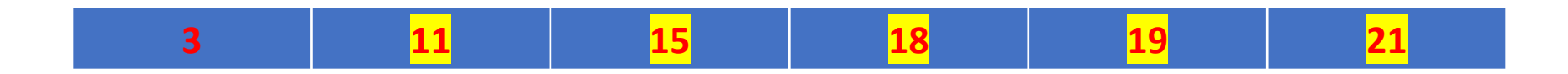

• Once we have only 1 element left (we are finding the max of just the 1<sup>st</sup> element), then we are done. The list is now sorted.

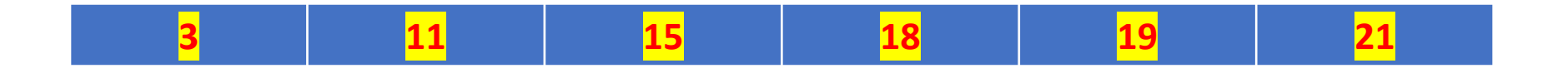

- $end = n 1$
- while *end* > 0 :
	- Set *max\_index* to the index of the maximum element between *values[0]*  through *values[end]*
	- Swap *values[max\_index]* and *values[end]*
	- Set  $end = end 1$

- $end = n 1$
- while *end* > 0 :
	- Set *max\_index* to the index of the maximum element between *values[0]*  through *values[end]*
	- Swap *values[max\_index]* and *values[end]*
	- Set  $end = end 1$

- Set *max\_index* to 0
- Set *i* to 0
- While  $i \leq$  end:
	- If values[i] > values[max\_index]*:*
		- set *max\_index* to *i*
	- set  $i = i + 1$

- $end = n 1$
- while *end* > 0 :
	- Set *max\_index* to 0
	- Set *i* to 0
	- While  $i \le$  end:
		- If values[*i*] > values[*max\_index*]*:*
			- set *max\_index* to *I*
		- Set  $i = i + 1$
	- Swap *values[max\_index]* and *values[end]*
	- Set  $end = end 1$

This suggests an order of magnitude of *n*2

Executed  $n - 1$  times (while loop)

Executed up to  $n-1$  times each time (while loop)

- $end = n 1$
- while *end* > 0 :
	- Set *max\_index* to 0
	- Set *i* to 0
	- While *i* <= end:
		- If values[*i*] > values[*max\_index*]*:*
			- set *max\_index* to *I*
		- Set  $i = i + 1$
	- Swap *values[max\_index]* and *values[end]*
	- Set  $end = end 1$

Assume that  $n = 4$ 

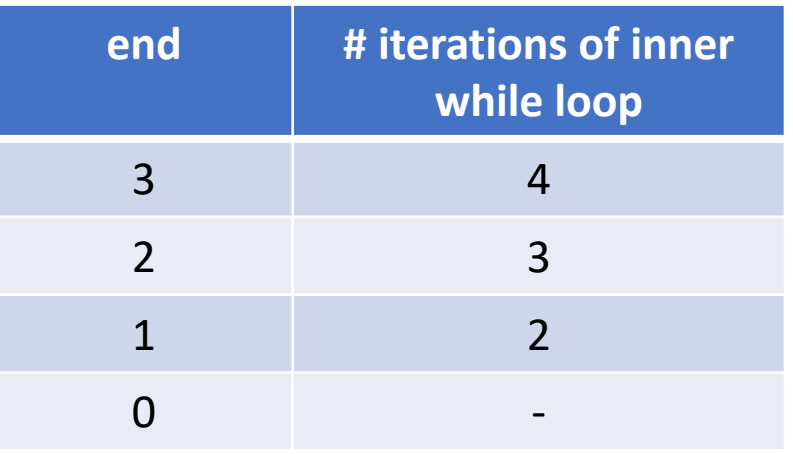

In general, for a list of size *n*, the total number of inner loop iterations is:

 $7 + 3 + 4 + ... + n$ 

This is  $n(n+1)/2 - 1$ , which has an order of magnitude of n2.

# Quicksort algorithm

- Quicksort(arr, low, high) :
	- While low < high :
		- pi = partition (arr, low, high)
		- Quicksort(arr, low,  $pi 1$ )
		- Quicksort(arr, pi + 1, high)

• select a *pivot* • move *pivot to* correct location • all elements less than pivot are moved to its left • all elements greater than pivot are moved to its right • Return partition index **2 5 1 4 3 2 1 3 4 5** We select the last element as the pivot Pivot is in the correct location  $L1$   $L2$ Call Quicksort on L1 Call Quicksort on L2

Partition step:

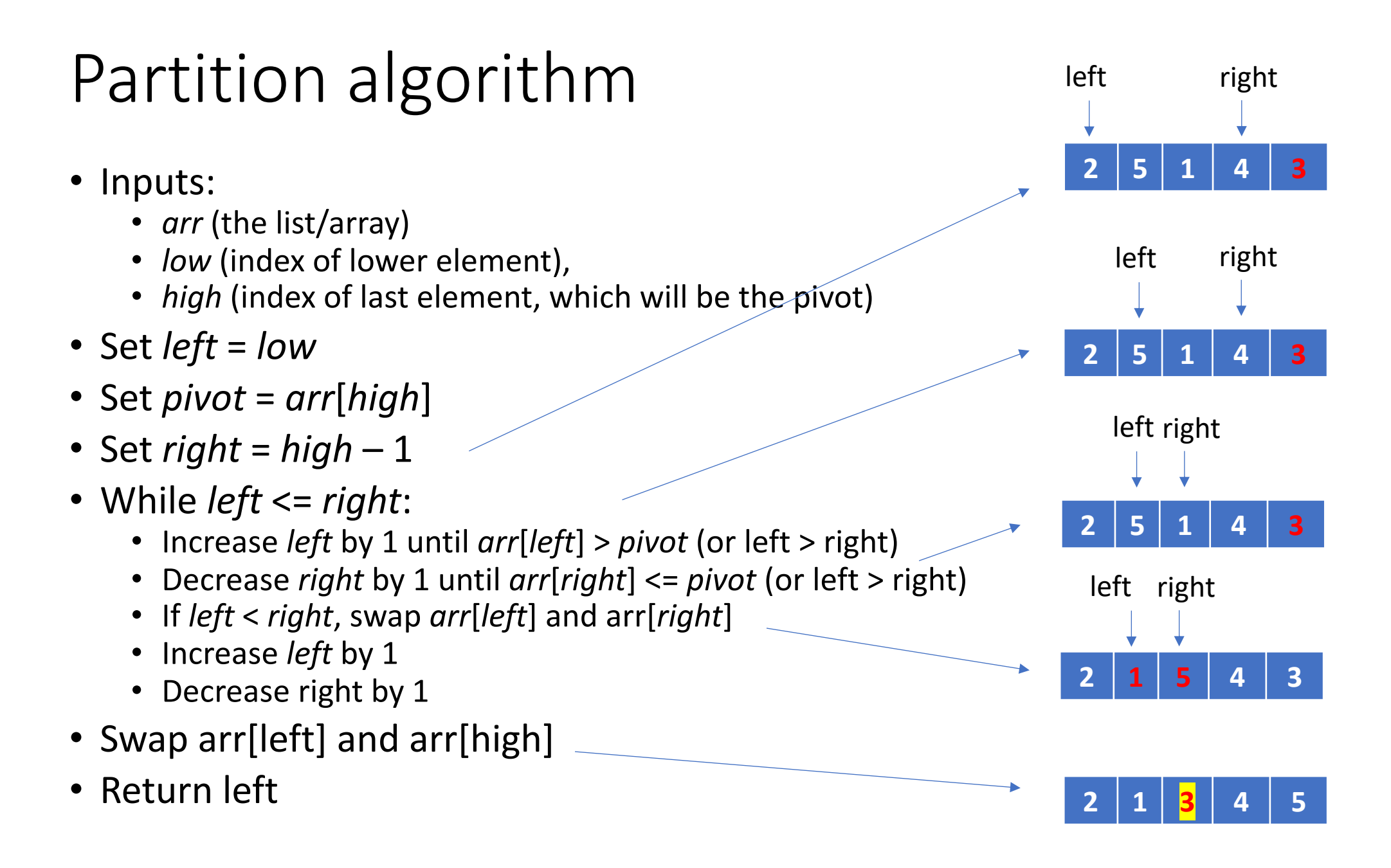

#### Quicksort example

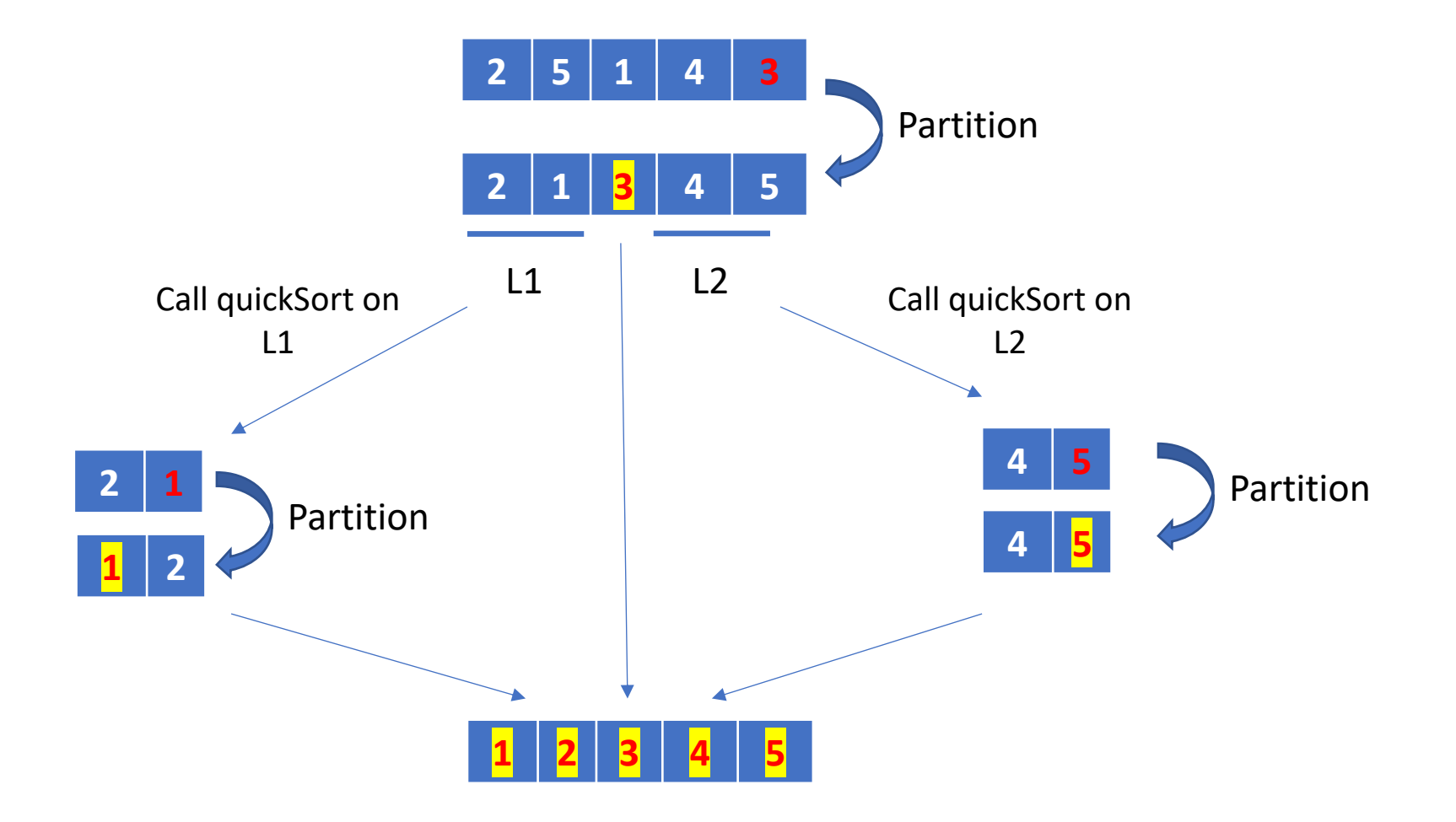

#### Quicksort example

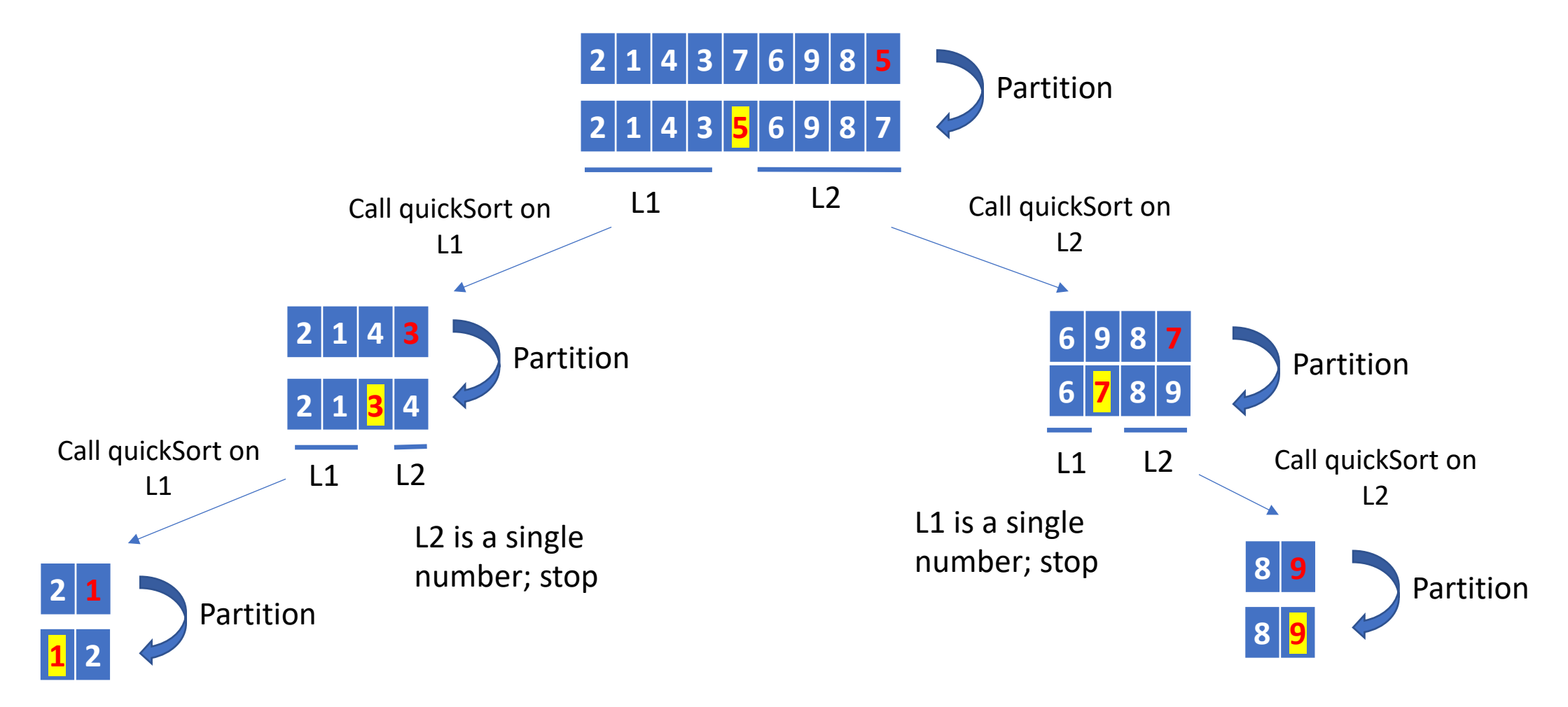

# Quicksort running times

- The worst case occurs if the original data is so will keep the pivot in the last element and we L1 = list containing all elements but the last or The running time is  $\theta(n^2)$
- Also see https://www.khanacademy.org/computing/computer-science/ quicksort

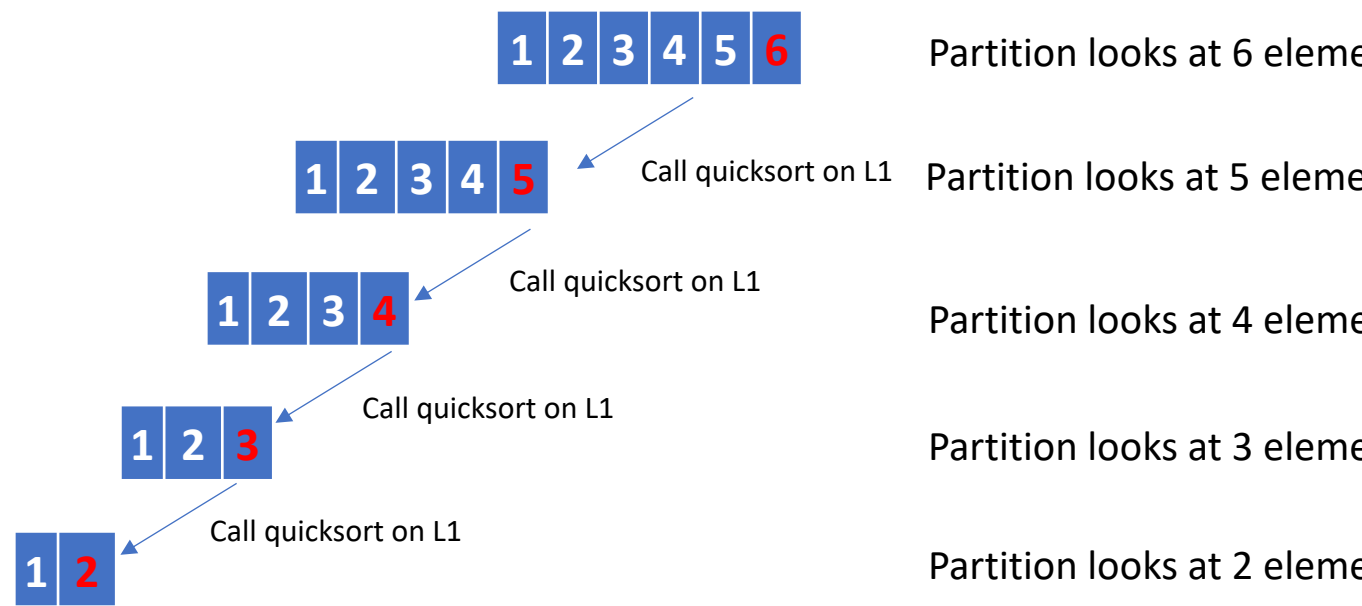

# Quicksort running times

- The *best case* occurs when the partitions are  $\epsilon$ case the number of sub-list pairs that get sorte time is  $\theta(n \log n)$ .
- Also see https://www.khanacademy.org/computing/computer-science/ quicksort

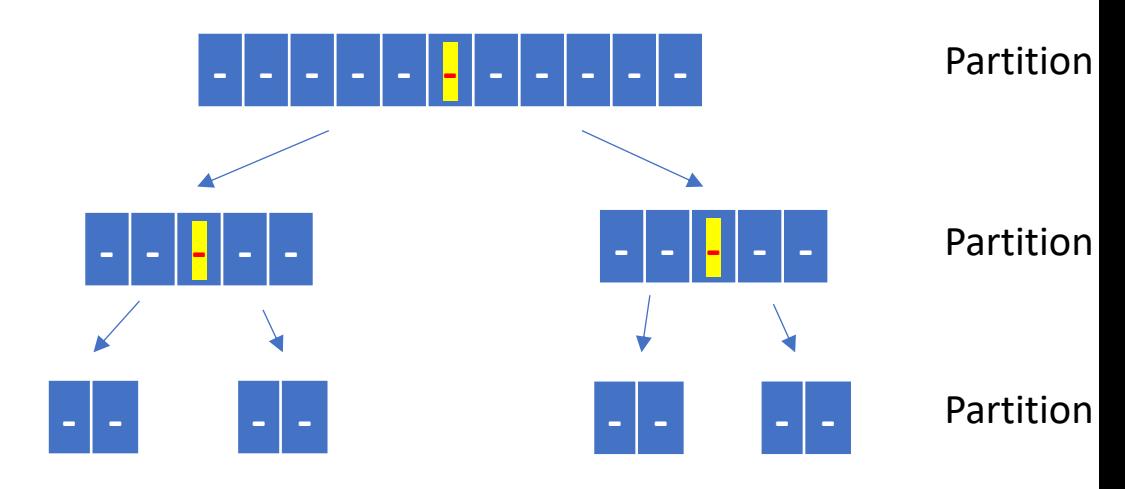

The total number of elements we look at is approximately 11 x  $\lfloor \log m \rfloor$ 

# Selection sort and Quicksort algorithms

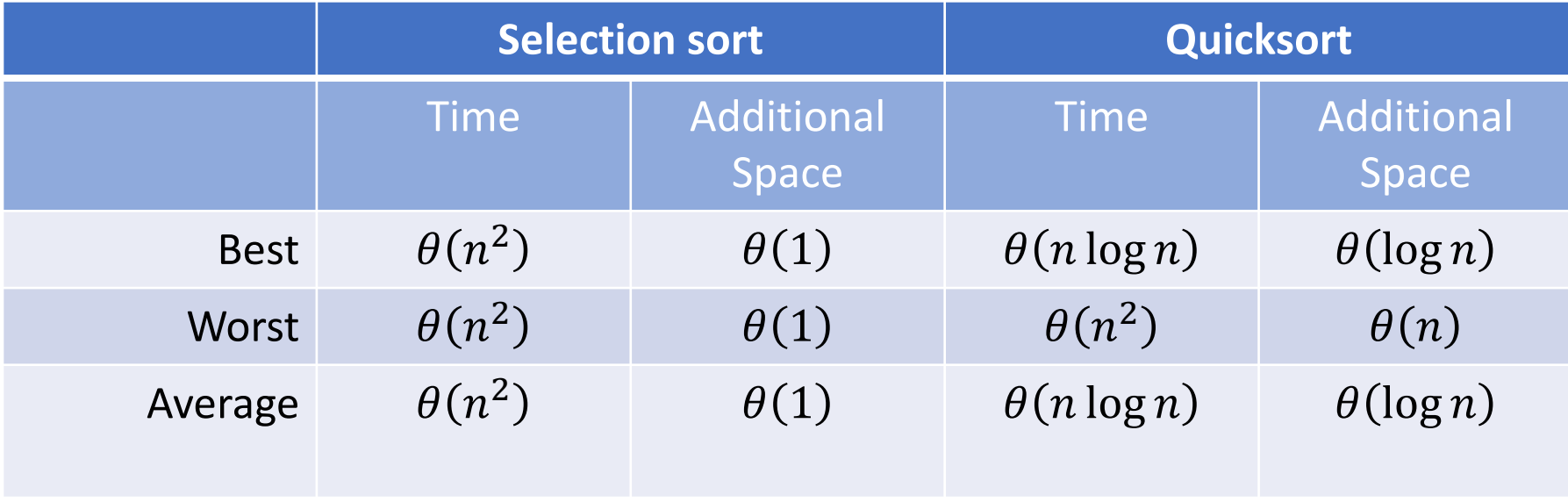

• Which algorithm is the *best*?

# When a function is called, information is stored in the *call stack*

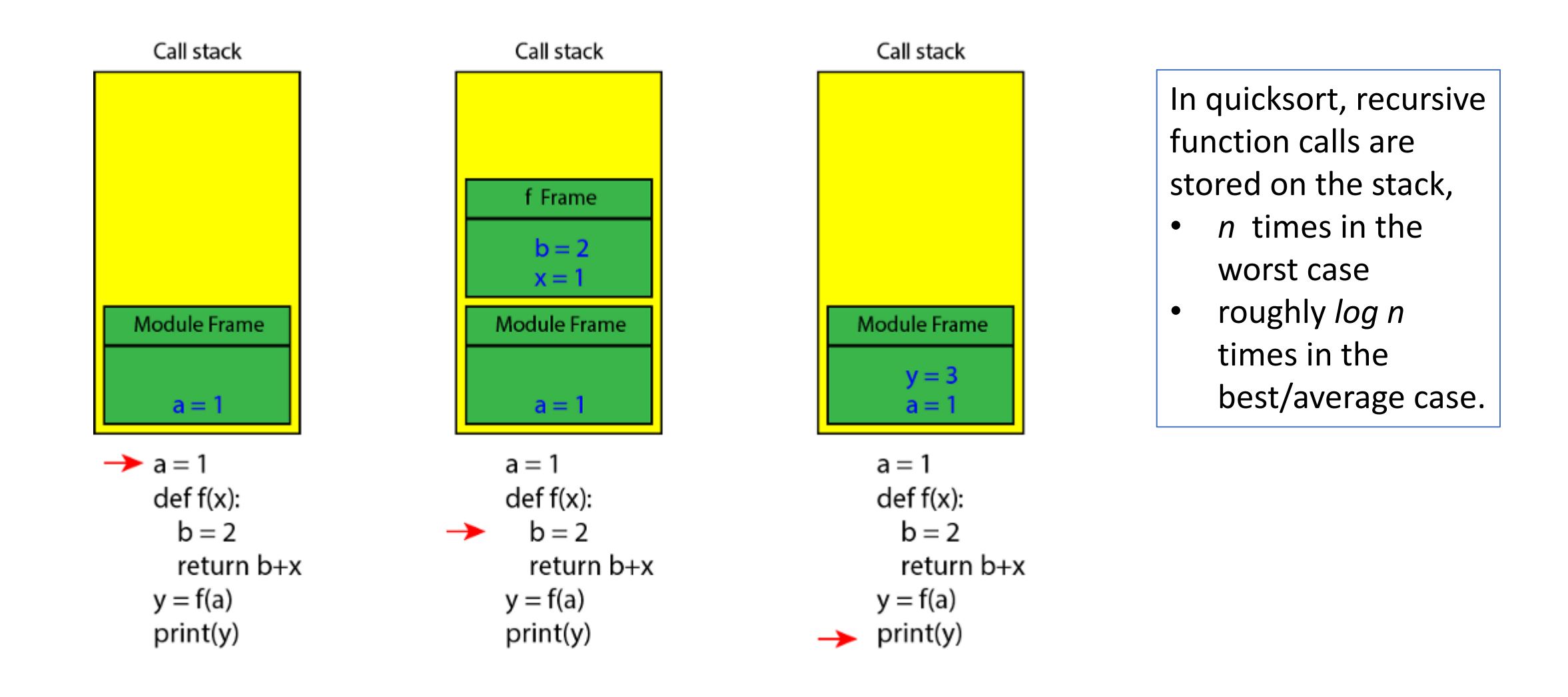